#### **ОБҐРУНТУВАННЯ**

# **технічних та якісних характеристик предмета закупівлі, його очікуваної вартості та/або розміру бюджетного призначення в межах закупівлі**

# **UA-2023-11-13-006468-a**

**Замовник:** Державна установа «Урядовий контактний центр» (далі-Центр) (ЄДРПОУ 36521731)

**Місцезнаходження замовника:** 01001, м. Київ, вул. Еспланадна, буд. 8/10

**Категорія замовника:** юридична особа, яка забезпечує потреби держави або територіальної громади.

**Підстава для публікації:** постанова Кабінету Міністрів України «Про ефективне використання державних коштів» від 11 жовтня 2016 р. № 710»

**Предмет закупівлі** Послуги з оновлення та технічної підтримки комп'ютерної програми «Система електронного документообігу та автоматизації бізнес-процесів «Megapolis.DocNet» ДК 021:2015: 72250000-2 Послуги, пов'язані із системами та підтримкою

# **Мета проведення закупівлі:**

Оновлення та технічна підтримка комп'ютерної програми «Система електронного документообігу та автоматизації бізнес-процесів «Megapolis.DocNet»

# **1. ЗАГАЛЬНІ ВИМОГИ**

# *1.1. Назва послуги і підстави її надання*

*Повне найменування послуг:* Послуги з обслуговування та супроводження системи електронного документообігу на базі комп'ютерної програми «Система електронного документообігу та автоматизації бізнес-процесів "Megapolis.DocNet"»

# *Підстава надання послуг:*

*Практичне застосування функціоналу інформаційної системи «Система*

*електронного документообігу та автоматизації бізнес-процесів "Megapolis.DocNet"»*

*» та наступних нормативних актів:*

- Закону України «Про електронні документи та електронний документообіг»;
- Закону України «Про електронні довірчі послуги»;
- постанови Кабінету Міністрів України від 17.01.2018 № 55 «Про деякі питання документування управлінської діяльності» (зі змінами);
- постанови Кабінету Міністрів України від 19.09.2018 № 749 «Про затвердження Порядку використання електронних довірчих послуг в органах державної влади, органах місцевого самоврядування, підприємствах, установах та організаціях державної форми власності» (зі змінами);

# *1.2. Замовник*

Державна установа «Урядовий контактний центр»

# *1.3. Загальна тривалість надання послуг*

до 20 грудня 2023 року.

#### **2. МЕТА НАДАННЯ ПОСЛУГ**

Метою надання послуг з супроводження, обслуговування комп'ютерної програми *«Система електронного документообігу та автоматизації бізнес-процесів "Megapolis.DocNet"»* (далі – Система, «СЕД») є здійснення комплексу організаційних і технічних заходів, спрямованих на забезпечення функціонування та технічної підтримки програмного забезпечення Системи, функціональних програмних модулів, підтримку їх в належному та працездатному стані, внесення змін до програмного продукту для виправлення виявлених помилок, надання консультацій користувачам; тобто, надання послуг із забезпечення логічної, консультативної, технічної підтримки користувача (або Замовника), якому потрібна постійна експлуатація системи, включаючи встановлення, налаштування, оновлення та відновлення програмного забезпечення.

### **3. НОРМАТИВНО ПРАВОВА БАЗА НАДАННЯ ПОСЛУГ**

Супроводження, обслуговування та розширення функціоналу Системи повинні виконуватисявідповідно до вимог таких нормативних документів:

- Закон України «Про електронні документи та електронний документообіг»;

- Закон України «Про електронні довірчі послуги»;

- постанова Кабінету Міністрів України від 17.01.2018 № 55 «Деякі питання документування управлінської діяльності»;

- постанова Кабінету Міністрів України від 19.09.2018 № 749 «Про затвердження Порядку використання електронних довірчих послуг в органах державної влади, органах місцевого самоврядування, підприємствах, установах та організаціях державної форми власності»;

- наказ Міністерства освіти і науки, молоді та спорту України від 20.10.2011 № 1207 «Про вимогидо форматів даних електронного документообігу в органах державної влади»;

- наказ Міністерства юстиції України від 01.11.2012 № 1600/5 «Про затвердження Порядку роботиз електронними документами через систему електронної взаємодії органів виконавчої влади з використанням електронного цифрового підпису»;

- наказ Міністерства юстиції України від 11.11.2014№ 1886/5 «Про затвердження Порядку роботиз електронними документами у діловодстві та їх підготовки до передавання на архівне зберігання»;

- наказ Державного агентства з питань електронного урядування України 07.09.2018 № 60 «Про затвердження Вимог до форматів даних електронного документообігу в органах державної влади»;

- ДСТУ 3918-1999 (ISO/IEC 12207:1995) Інформаційні технології. Процеси життєвого циклу програмного забезпечення (введений 1.07.2000).

#### **4. ХАРАКТЕРИСТИКА ОБ'ЄКТА НАДАННЯ ПОСЛУГ**

Об'єктом надання послуг є інформаційна система *«Система електронного документообігу та автоматизації бізнес-процесів "Megapolis.DocNet"»* (далі – «СЕД»), яка запроваджена з метою автоматизації процесів підготовки та опрацювання паперових і електронних документів у Державній установі «Урядовий контактний центр» із застосуванням електронного підпису, суттєвого підвищення ефективності роботи з документами шляхом пришвидшення їх руху.

«СЕД» побудовано на базі програмного продукту (комп'ютерної програми) «Система документообігу та автоматизації бізнес-процесів «Megapolis.DocNet».

## **5. ВИМОГИ ДО СИСТЕМИ ВЦІЛОМУ**

«СЕД» функціонує як централізована система з використанням єдиної бази даних СЕД усіх рівнівієрархії.

5.1. «СЕД» створена на основі базового програмного забезпечення системи електронного документообігу, яке є вітчизняним програмним продуктом і яке відповідає всім вимогам нормативних документів із технічного захисту інформації, що підтверджується чинними експертними висновками Держспецзв'язку України.

5.2. Підтримка процесів документообігу компонентами СЕД реалізовується на всіх стадіяхжиттєвого циклу документів – від моменту створення або надходження до відправлення адресату або передачі їх на архівне зберігання з використанням комплексу засобів захисту інформації (у тому числі: кваліфікованого електронного підпису).

5.3. «СЕД» призначена для забезпечення надійного зберігання та захисту інформації, оперативного доступу до неї з урахуванням розмежування прав доступу для всіх користувачів «СЕД».

5.4. «СЕД» складається з сукупності функціональних підсистем та модулів, які підтримують автоматизацію процесів роботи з документами на всіх етапах їхнього життєвого циклу (сканування, створення, реєстрації, виконання, контролю, обліку та архівного зберігання).

5.5. «СЕД» повинна підтримувати можливість функціонування на засадах «хмарних технологій»на програмно-апаратних ресурсах Замовника, розташованих в Україні.

5.6. В основу «СЕД» покладено такі принципи:

− багатокористувацький режим роботи;

- − одноразове введення інформації і багаторазове її використання;
- − можливість налаштування прав доступу до інформації, функцій та операцій «СЕД»;
- − забезпечення захисту інформації у відповідності до законодавства України.
- − ергономічний, локалізований, інтуїтивно зрозумілий інтерфейс для роботи користувачів

# «СЕД»;

− єдина база документованої інформації та централізоване збереження документів запобігаючи на всіх рівнях можливості їх дублювання;

− наявність ефективної наскрізної системи пошуку документів, у тому числі повнотекстового пошуку;

− наявність історії проходження документа – журналювання всіх дій з документом (створення, коригування, видалення, переміщення (по підрозділах, по стадіях обробки), додавання резолюцій по документу, додавання доручень по документу тощо) у «СЕД» (датачас, користувач, ІР-адреса приєднання тощо);

− безпека даних шляхом розмежування прав доступу до документів та їх атрибутів, протоколювання дій користувачів, резервування даних;

− можливість повного та/або часткового делегування повноважень одного користувача іншому на визначений часовий проміжок (передачі прав доступу до об'єктів «СЕД», передача прав перегляду документів, передача прав повноцінного виконання обов'язків тощо);

− адаптивність, масштабованість та керованість «СЕД»;

− наявність простих засобів оновлення програмного забезпечення «СЕД» через надані розробником патчі, встановлення яких може здійснити адміністратор «СЕД», які одночасно вступають в дію щодо всіх клієнтських робочих місць, не спотворюючи персональних налаштувань;

− надійну роботу шляхом мінімізації вимог до програмно-апаратної частини клієнта та реалізаціїосновної функціональності на рівні серверної частини;

− застосування та створення шаблонів документів, забезпечення можливості виготовлення новихдокументів на основі шаблонів;

− наявність спрощеного інтерфейсу для керівника, що забезпечує оперативне опрацювання документів у мобільному клієнті;

− підтримка роботи з кваліфікованим електронним підписом Кваліфікованого надавача електронних довірчих послуг та кваліфікованими підписами і печатками інших кваліфікованих надавачів електронних довірчих послуг;

− організація нотифікаційних повідомлень про стан документів та про інші події, що відбуваються в «СЕД».

5.7. «СЕД» побудована як єдине інформаційне середовище для роботи кінцевих користувачів, яке забезпечує спільну роботу підсистем чи модулів, що входять до її складу.

5.8. «СЕД» побудована на базі модульного чи консольного принципу, який передбачає можливість включення/відключення будь-якого з елементів шляхом налаштування «СЕД», що не впливає на якість роботи інших частин «СЕД».

5.11 Всі дані після їх введення користувачами «СЕД», що мають право доступу до здійснення таких операцій, повинні бути доступні користувачам у межах їх прав доступу.

5.12. Всі процеси обробки документів повинні виконуватися за налаштованими адміністраторами

«СЕД» єдиними регламентами.

5.13. «СЕД» забезпечує налаштування функціонально-робочих моделей для наступних групкористувачів:

- керівник (у т.ч. мобільний клієнт для операційних систем iOS/Android);

- асистент/помічник керівника;

- виконавець;

- працівник служби діловодства;

- реєстратор;

- експедитор;

- контролер;

- архіваріус;

- адміністратор.

5.14. «СЕД» має можливість застосування у своєму складі мобільних клієнтів – мобільних застосунків для мобільних пристроїв (планшетів і мобільних телефонів), що функціонують без застосування web-браузерів у середовищі операційних систем Android версії 4.0.3 і вище, iOS версії 10.0або вище.

5.15. «СЕД» має у своєму складі вбудований програмний засіб обміну повідомленнями (службовий chat/messenger), який забезпечує оперативні комунікації між користувачами «СЕД»).

5.16. «СЕД» дозволяє налаштовувати свою функціональність під конкретні потреби користувачів, що можуть змінюватись, без необхідності звертатись до розробників програмного забезпечення.

5.17. «СЕД» забезпечує можливість поетапного розвитку, у тому числі шляхом впровадження (підключення до неї) нових і додаткових функціональних блоків.

5.18. Функціональна архітектура «СЕД» базується на моделі даних, яка передбачає для кожного виду документів, які опрацьовуються в «СЕД», налаштування набору атрибутів, що описують документ (дата створення, автор, виконавці, місце зберігання, термін зберігання, номенклатура справ, тощо) з урахуванням процедури його проходження через всі стадії свого

#### життєвого циклу.

5.19. Всі розміщені в «СЕД» документи автоматично індексуються за атрибутами, що спрощує пошук інформації в електронному сховищі документів.

5.20. «СЕД» забезпечує розмежування й адміністрування доступу до бази даних відповідно до ролей користувачів та контролювати права доступу на рівні документів, полів РМК, функцій та командза допомогою інтегрованих в «СЕД» засобів.

5.21. «СЕД» забезпечує одночасну багатокористувацьку роботу з робочих станцій підключених до мережі Інтернет.

5.22. «СЕД» вцілому не має технічних обмежень щодо кількості одночасно працюючих користувачів, яка повинна залежати тільки від технічних характеристик апаратних засобів і мережевогообладнання та від придбаних ліцензійних обсягів на програмне забезпечення, що використовується у складі «СЕД».

### **6. ВИМОГИ ДО НАДАННЯ ПОСЛУГ**

### *6.1. Вимоги до підтримки працездатності та обслуговування оновленої версії «СЕД», супроводження програмного забезпечення, консультування та інформаційної підтримки відповідальних працівників Державної установи «Урядовий контактний центр».*

Виконавець повинен надати пакет послуг з підтримки працездатності та обслуговування оновленої версії «СЕД», супроводження програмного забезпечення, консультування та інформаційної підтримки відповідальних працівників Державної установи «Урядовий контактний центр», а саме: (в обсязі не більше 54 години на місяць строком до 31.12.2023), а саме:

- підтримку процедури виявлення, фіксації та відслідковування звернень щодо проблем функціонування «СЕД» на базі програмного продукту «Система електронного документообігу та автоматизації бізнес-процесів «Megapolis.DocNet» з боку Замовника;

- реагування на звернення Замовника про виявлені помилки та виправлення виявлених помилок вузгоджені між Замовником та Виконавцем строки;

- призначення відповідального фахівця за виправлення помилок;

- забезпечення реєстрації звернень про виявлені помилки та результати їх виправлення;

- збір та аналіз даних про роботу «СЕД» встановлення причин зниження працездатності, помилокта збоїв у роботі;

- надання рекомендацій щодо оптимізації роботи обладнання та програмного забезпечення

«СЕД», виконання відповідних робіт із налаштування у випадку потреби;

- − адміністрування прав користувачів на доступ до функцій «СЕД»;
- − створення груп доступу користувачів відповідно до покладених на них завдань та обов'язків, ведення переліку прав доступу груп користувачів;
- − створення журналів та масок номерів
- − видачі логінів та паролів доступу користувачів до «СЕД»;
- − контроль створення резервних копій баз даних;
- − консультація відповідального за впровадження з боку Замовника щодо використання функціоналу «СЕД», по телефону або шляхом обробки запиту в інтернет Системі «Гаряча лінія»
- відновлення працездатності «СЕД» у разі виникнення нештатних ситуацій;

6.1.1. Виконавець повинен забезпечити консультування фахівців з боку Замовникавідповідальних за функціонування Системи а саме:

- використання «СЕД»;

- регламенту роботи з «СЕД»;

- адмініструванню прав користувачів на доступ до функцій «СЕД»;

6.1.2. налагодження нормативно-довідкової інформації в «СЕД»;

6.1.3. Виконавець повинен забезпечити інформаційну підтримку при супроводженні та розширенні функціоналу «СЕД» засобами інтернет-системи реєстрації звернень про виявлені помилки та результати їх виправлення згідно із запитами Замовника.

6.1.4. При наданні відповідних послуг Виконавець повинен забезпечити:

- надання Замовнику можливості створення запитів в інтернет-системі, перегляду та редагуванняреєстрів запитів, згідно з наданими правами в будь-який момент часу;

- прийом запитів по e-mail та по телефону від співробітників Замовника, реєстрація їх в інтернет-системі;

- забезпечення належного реагування на запити.

6.1.5. Послуги з підтримки виконуються і фіксуються за допомогою запитів.

Обмін інформацією між Виконавцем і Замовником здійснюється за допомогою визначеної електронної пошти (або кількох) або/та за допомогою служби підтримки або/та по визначеному телефону або будь-яким іншим способом прийнятним для обох сторін.

6.1.6. Порядок обробки запитів Замовника:

- Виконавець після отримання від Замовника запиту, повинен надіслати йому підтвердження про отримання такого запиту з присвоєним реєстраційним номером і зазначенням відповідальної особи, яка прийняла запит у терміни визначені залежно від критичності проблеми.

- після отримання та реєстрації запиту Виконавець повинен повідомити Замовника про результати первинного дослідження проблеми, про плановані дії і дані про планову дату завершення вирішення проблеми. Якщо надається можливим, то Замовнику буде надано тимчасове рішення для запобігання простою системи.

- при обробці запиту Виконавець повинен або повідомити про вирішення проблеми (програма готова для тестування або експлуатації) або надати план дій щодо виправлення проблеми, а також інформацію про час, який знадобиться для її вирішення, враховуючи пріоритети та терміни обробки запитів, зазначені у п. 6.1.9.

- Виконавець має право за письмовим погодженням із Замовником змінити деталі плану або кінцеву дату усунення проблеми, попередньо повідомлені Замовнику.

6.1.7. Послуги з підтримки прикладного програмного забезпечення (далі – ППЗ) та вирішення проблем в роботі з ним виконуються в терміни, визначені нижче.

Умови функціонування служби підтримки Виконавця:

Час прийому запитів від Замовника службою підтримки Виконавця за допомогою електронної пошти та в телефонному режимі виконується з 9-00 до 18-15 в робочі дні. Після 18-15 підтримка здійснюється за допомогою інтернет-системи прийому запитів, яка функціонує в режимі 24х7 запити щонадходять після 18:00 опрацьовуються наступного робочого дня.

Послуги з технічної підтримки при супроводженні ППЗ Виконавець згідно з запитами Замовника,включають:

• прийом запитів на визначений e-mail (можливо кілька адрес для запитів) та

телефоном відпрацівників Замовника, реєстрація їх в інтернет- системі прийому запитів;

• координація та відслідковування виконання запитів Замовника менеджером служби технічноїпідтримки;

• автоматичне повідомлення від системи прийому запитів на e-mail автора запиту про хід тавиконання;

• щотижневу розсилку службою технічної підтримки Замовнику інформаційних звітів про станзапитів: реєстри виконаних та невиконаних запитів; статистику запитів за їх авторами;

• щомісячну розсилку службою технічної підтримки Замовнику підсумків про стан виконаннязапитів (за місяць):

- статистика запитів за їх авторам;
- реєстр виконаних запитів за місяць;
- реєстр невиконаних запитів на кінець звітного періоду з плановими датами виконання.

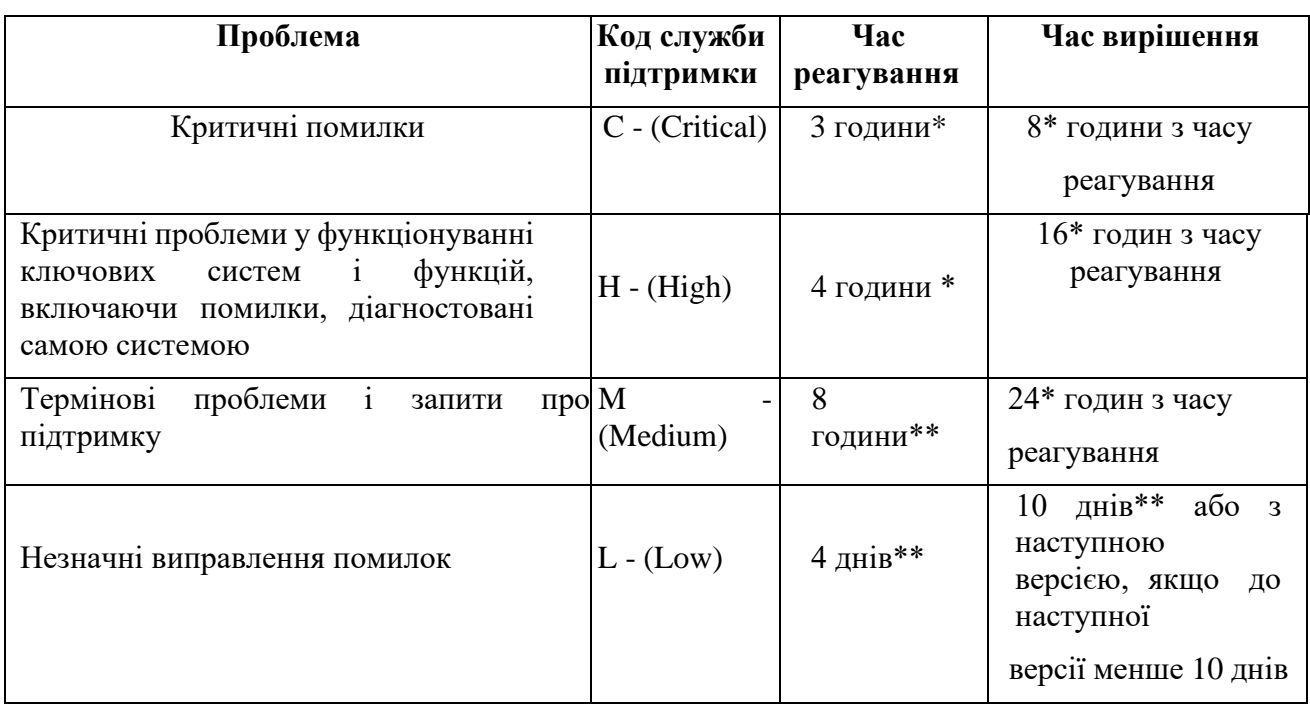

6.1.9. Пріоритети та час вирішення проблем із ППЗ Виконавцем:

Рівні критичності проблем:

**С («Критичні помилки»)** – це помилки в виконуваних модулях, бібліотеках або об'єктах бази даних ППЗ, які забороняють використання всього ППЗ. До цих помилок не належать збої в роботі електроживлення, електрообладнання, мережевого оточення (як локальної мережі, так і мереж загального користування), системного і прикладного програмного забезпечення третіх сторін, в тому числі операційної системи, сервера додатків, криптобібліотеки і СУБД Замовника, не пов'язані безпосередньо з роботою ППЗ.

**H («Критичні помилки у функціонуванні ключових систем»)** – це помилки, які роблятьнеможливим або забороняють функціонування ключових систем або вирішуються в їх рамках завдань іфункцій, без яких Замовник не може виконувати свої основні завдання та функції. Всі системні помилки, діагностовані самим ППЗ, крім тих, що відносяться до пріоритету С, відносяться до пріоритету Н.

**M («Проблеми та запити про підтримку»)** – це проблеми і запити про підтримку, пов'язані з некритичними помилками підсистем або відсутністю захисту від помилкових дій користувачів, які можуть бути оброблені протягом декількох днів поки буде надано їх рішення. Не відносяться до працездатності основного функціоналу.

**L («Незначні виправлення»)** – це помилки ППЗ, які не роблять значного впливу на виконання Замовником його основних завдань, але які повинні бути усунені.

Примітки:

\* - години в робочий час служби підтримки.

\*\* - робочі дні.

Час реагування обчислюється з моменту отримання Виконавцем запиту від Замовника шляхом,зазначеним в пріоритетах вирішення проблем (див. розділ 6.1).

# *6.2. Вимоги до надання послуг з постачання оновлень версії програмного продукту «Система електронного документообігу та автоматизації бізнес-процесів «Megapolis.DocNet».*

6.2.1. Виконавець повинен здійснити оновлення функціоналу «СЕД» до найновішої доступної версіїпрограмного продукту «Система електронного документообігу та автоматизації бізнеспроцесів

«Megapolis.DocNet» з урахуванням особливостей та вимог Замовника щодо роботи СЕД.

оновлена версія програмного продукту (комп'ютерної програми) «Система електронного документообігу та автоматизації бізнес-процесів «Megapolis.DocNet» повинні забезпечувати наступні функціональні можливості:

- Оновлений інтерфейс Системи;
- Обмін документами. Додати можливість використовувати декілька систем обміну для однієї зовнішньої організації.
- Обмін документами. Додати реєстр "Обмін документами" \ "Відправка" \ "Не доставлені".
- Обмін документами. Реалізувати функціонал перевірки на дублікат документа, що створюється із вхідного пакета по обміну.
- Обмін із зовнішніми системами. Додати можливість прив'язати зовнішні типи документів до видів документів.
- Інтерфейс. Перевести реєстр "Узгодження документів" \ "Узгоджені мною" на VUE.
- Графічний звіт. Покращити зручність роботи із віджетами.
- Пошук документів. Додати атрибути пошуку в формі пошуку документів класу "Письмові звернення громадян".
- Друковані форми. Внести зміни до друкованих форм резолюцій.
- Реструктуризація. Додати можливість перенесення доступу до угод на нове призначення.
- $\delta$ міни птиравила формування Caption Призначення (org\_employeeonstaff).
- Узгодження документів. Надати дозвіл погоджувачу встановлювати ознаку "Отримати копію після реєстрації" на етапі узгодження документа.
- Додатки. Додати можливість завантажувати файл підпису до додатків.
- Форма адресата. Додати можливість фільтрувати кореспондентів за способом відправки.
- Картка документа. Додати новий атрибут "Аркушів".
- Mobile.DocNet. При узгодженні проєкту документу з мобільного додатку прибрати автоматичний текст в Ході виконання.
- Mobile.DocNet. Додати функціонал передачі на сервер параметрів зчитанного сертифікату КЕП (для формування QR-коду).
- Історія по документу. Змінити коментар до події "Розглянути" при виконанні з мобільного додатку.
- Ключ DOC.disallowIndirectDelegationOfTasks. При увімкненому ключі в полі "Виконавець" резолюції мають бути відображені тільки ті користувачі, що є підлеглими підписанту резолюції.
- Додати заборону на введення в дію Номенклатури підрозділу, якщо пов'язана Зведена номенклатура в стані, відмінному від "Діюча".
- Аудит. Додати фіксацію повернення документа з розгляду в аудиті документа.
- Внести зміни до функціоналу зчитування інформації з ключа при підписанні резолюції (при нанесенні QR-коду на резолюцію).
- Реструктуризація. Виправити поведінку системи з відображення виконаних завдань при пошуку завдань.
- Змінити поведінку системи при створенні конверту на фізичну особу.
- Реалізувати інтеграцію обміну документами із сервісом "Птах", додатковий модуль.
- Реалізувати інтеграцію обміну документами із сервісом "Вчасно", додатковий модуль.
- У картці громадянина додати поле "УНЗР".
- Додати функціонал закриття Угод.
- Угоди. Внести зміни до робочого столу "Угоди".
- Угоди. Додати можливість закриття угоди в стані "Нова".
- Угоди. Доопрацьовати функціонал використання e-mail у картці угоди.
- Угоди. Додати можливість повторної відправки угоди до системи Deals.
- Інтерфейс. Реалізовати робочий стіл «Графічний звіт».
- Створети новий робочий стіл «Робочий стіл співробітника».
- Форми. До форми етапу узгодження додати фільтр «Керівники».
- Друкована форма резолюції. Внести зміни до відображення параметрів «Уточнене завдання»/ «Уточнений термін».
- Нотифікації. Додати нотифікаційні повідомлення при роботі із договорами.
- Повідомлення. Змінити текст повідомлення користувачу при тривалому процесі підписання документа.
- Віджет «Мені на виконання». Додати індикатор часу по виконанню.
- Обмін документами. Додати можливість створення вхідних документів з пакетів без прив'язки до угоди.
- Додати можливість перегляду документів між паспортами.
- Реструктуризація. Додати заголовок документа у повідомлення "Неможливо додати/змінити виконавця, оскільки він вже є виконавцем цього завдання...".
- Нотифікації. Додати моніторингову нотифікацію «Нагадування про наближення терміну виконання завдання».
- Лист ознайомлення. Внести зміни до друкованої форми.
- Адресати. Додати поле «Підрозділ кореспондента» до картки «Адресати для шаблону».
- Експедиція. Реалізувати можливість формування наклейки для конверту формату E65/DL.
- Зовнішнє погодження. Додати заборону на додавання в документ двох етапів зовнішнього узгодження на одну організацію.
- Картка завдання по документу. Додати можливість відкрити картку документа, що вказаний у полі «До документа».
- Відрядження. Актуалізувати друковану форму «Посвідчення про відрядження».
- Контрольний документ. Реалізовати автопідстановку рівню контролю до пунктів структурованої резолюції.
- Шаблони виконавців. Виправити поведінку системи по відображенню виконавців у шаблоні.
- Додати перевірку на кількість символів в назві організації при обробці вхідних пакетів СЕВ.
- Змінити формат даних для завантаження учасників обміну в СЕВ ОВВ.
- Реалізувати функціонал по створенню задачі, що підпорядкована резолюції або пункту резолюції.
- Додати заборону для регіонального адміністратора на зміну виду документа, що був створений в іншому паспорті.
- Реалізували загальний робочий стіл «Мої завдання», що відображає загальній перелік задач користувача блоків «Документообіг» та «Бізнес-процеси».
- Адміністрування. Для адміністратора додати можливість завантаження підписів до образу документа у форматі .p7s (на картці документа додана команда «Завантажити з файлу» у меню «Підписи»).
- У класі документів «Відрядження» (doc tripdoc) додати поля «Підвид документа», «Підвид сторінок», «Підвид примірників» та «Підвид додатків».
- Додати атрибут «Граничний вузол» до сутності «Реєстр передач».
- Том журналу реєстрації. Додати перевірку на унікальність введеного реєстраційного ключа (regKey).
- До форм атрибутивного пошуку та до реєстрів з результатами додати атрибут «№ за порядком».
- До форм атрибутивного пошуку ЗВГ та ЗПІ додати атрибут «Справа».
- На форму «Справа» в реєстр документів на вкладці «Зміст» додати колонку «Стан».
- Обмін документами. В реєстрах документів «Отримання»/«Відмовлено» та «Помилкові» додати колонки «Реєстраційний номер кореспондента» та «Реєстраційна дата кореспондента».
- Реєстри документів. В папки зареєстрованих документів усіх сутностей додати реєстр «За минулий рік».
- Вихідний документ. На вкладці «Адресати» додати колонку «Коментар» для відображення причини відхилення, яку було вказано в отриманому пакеті СЕВ.
- Додати відображення руху за налаштуваннями виду (підвиду) документа для проектів документів.
- Договір. Реалізувати новий бізнес-процес «Договір із попередньою реєстрацією» із можливістю реєстрації документа його автором.
- Реалізувати ярлик «Доступні мені» для відображення проектів документів, автором яких поточний користувач не є та до яких користувачу надано доступ через форму «Спільний доступ».
- Віджет «Мої вхідні» перейменувати у «Рух документів Вхідні». До віджету додати відображення передач на підрозділ користувача.
- Вид документа. На вкладці «Завантажити» додати налаштування «Розташування реєстраційних відміток» для встановленої ознаки «Файл візуалізації електронних підписів».
- Для всіх класів документів ми реалізувати єдиний сценарій поведінки системи при підписанні та/або нанесенні реєстраційних міток на головний образ.
- Розширити функціонал роботи із додатками в документах:
- Оновити форму додатків;
- Додати можливість керування правами доступу на додатки для перегляду та підпису;
- Створити нової версії додатка;
- Додати форму «Додатки на підпис»;
- Додати атрибут «Додатки» на форму учасника погодження.
- Шаблони виконавців. Реалізовати можливість доповнення переліку виконавців з шаблону виконавців без видалення вже доданих виконавців
- Адміністрування. Додати заборону на редагування бізнес-процесу на формі виду документа, у разі, якщо для даного виду налаштовано прив'язку до BPM-процесу.
- Додати заборону на видалення учасника зовнішнього узгодження у стані «На узгодженні».
- Додати повнотекстовий пошук за атрибутом «Громадянин» для вхідних документів та вхідних судових документів.

Змінити поведінку системи при:

- Надсиланні нотифікації про подовження строків виконання по резолюції для користувачів із роллю user\_controller.
- Відображенні документів інших граничних вузлів у результаті повтотекстового пошуку для користувачів із роллю allSeeing.
- Закритті документа при зміні розглядаючого.
- Копіюванні документа із неактуальним призначенням співробітника, що вказаний у полі «На розгляд».
- Видаленні документа у стані «Відмінений», якщо в образ документа був доданий файл \*.docx.
- Виконанні задачі користувачем із закінченим т.в.о. призначенням у разі активної (не закритої та закешованої) сесії браузера.
- Сортуванні записів по колонці «Користувач» в реєстрі «Внутрішні співробітники».
- Виконанні дії «Розпочати узгодження», якщо в маршруті узгодження частина задач була виконана.
- Створенні або редагуванні призначення співробітника заповнення поля «Таб.номер».
- Відхиленні резолюції зовнішнім виконавцем колір запису зовнішнього виконавця змінюється на червоний.
- Збереженні маски реєстраціїного номеру при створенні реєстраційного журналу.
- Копіюванні документа із закритим томом журнала.
- Реєстрації вхідних документів з типом «Особливий», якщо розглядаючий підпорядкований безпосередньо організації.
- Реалізувати можливість налаштувати миттєву перевірку антивірусом файлів, що надійшли по СЕВ ОВВ для ОС Linux.
- Змінити формування заголовку звіту «Узагальнені дані про звернення громадян».
- Квитанції СЕВ: параметр "to sys id" заповнювати значенням "999999999" незалежно від сценарію.
- Змінити існуючий функціонал нанесення реєстраційних відміток.
- Додати можливість бачити відмінності версій документа та порівнювати їх.
- Обмін документами. Додати можливість створення облікових документів із пакетів за обміном.
- Вхідний на погодження (dex recdoc). Внести зміни до форми відхилення задачі погодження.
- Вхідний на погодження (dex recdoc). На картку документа додати закладку «Завдання контролю».
- Для користувачів із ролями admin та fullRedact додати можливість додати розглядаючого у документах в стані «На виконанні».
- Підписання КЕП. Заборонити підписання, якщо під час сесії було вилучено апаратний носій КЕП.
- Аудит. Додати фіксацію події підписання документа по кнопці «Підписати IIT».
- Задача виконання. На формі виконання резолюції відображати рівень контролю.
- Додати урахування значення ключа DOC.skipResolutionAndDocumentExecTermCheck при накладенні резолюції на декілька документів.
- Розширити зону з виконавцями на відкритій формі резолюції.
- Візуалізація документа. При вивантаженні документа із візуалізацією підписів використовати draft документа останньої версії.
- Реалізувати групу реєстрів «Історія переглядів».
- Відправка вихідних листів електронною поштою. При формуванні електронного листа файли головного образу, додатків та підписів до них вкладаються як окремі вкладення (без архівування).
- Довідник «Внутрішні працівники». Додати повторну автогенерацію поля «Коротке ПІБ» після редагування.
- Локалізувати заголовки віджетів дашборду «Графіки основних показників».
- Розмежувати сутності DOC\_ACCOUNTDOC для багатопаспортної системи.
- Змінити реєстрацію проекту нормативно-правового акту на третьому етапі; локалізувати заголовки форми налаштування сканування; виправити помилку нанесення реєстраційної відмітки для додатків з різною орієнтацією сторінок; виправити помилку по налаштуванню «Відправляти документ автоматично» для вихідних документів.
- Реєстри вхідних документів. Додати колонку "Тип документа".
- Задача виконання. Додати перевірку дати в полі "Виконано" із поточною датою.
- Додатки до документів. Реалізувати можливість завантаження додатків разом з нанесеними на них підписами, а також перенесення до додатків документу разом із підписами файлів, що отримані по обміну не в форматі pdf.
- Обмін СЕВ. Внести зміни до формування пакетів даних по документу "До виконання" за резолюціями та пунктами структурованого документа.
- Форма пошуку документів. Додати заборону на повторний запуск пошуку до відображення результатів попереднього.
- Обмін документами. При отриманні відповіді від зовнішнього виконавця по резолюції до форми ходу виконання додати назву організації та значення атрибуту "До документа".
- Реалізувати функціонал ручного підтвердження проекту НПА на першому етапі опрацювання.
- Реалізувати універсальне АРІ, яке включає в себе методи для створення та опрацювання документів в системі DocNet, а також отримання даних по документам та деяким довідникам.
- Обмін документами. При відправці на виконання завдання із типом "Задача" формувати друковану форму аналогічно друкованій формі резолюції.
- Угоди. Додати колонку "Стан пакету" на вкладці "Вхідні пакети" картки угоди.
- Опрацювання вхідного НПА. Виправити помилку доступності поля "Результат погодження НПА" для користувачів із роллю users.
- Нанесення реєстраційної відмітки на документ. Додати налаштування наносити реєстраційну відмітку після першого підписання в маршруті узгодження.
- Завантаження документів з підписами. Реалізувати підтримку контейнерів, що містять файл документа разом з електронними підписами формату .p7s
- Узгодження документа з додатками. Додати налаштування для підписання документа з додатками за замовченням.
- Доопрацьовати функціонал відображення розглядаючих в документі на закладці "Загальне".
- Обмін документами. Реалізувати надсилання нотифікацій при обранні розглядаючого для вхідного пакету.
- Обмін документами. Реалізувати можливість автоматичної відправки документів адресатам після реєстрації.
- Обмін документами. Для вхідних пакетів, отриманих за обміном, відображати факт опрацювання (створення документа).
- Обмін документами. Реалізовати можливість обрати підрозділ в полі "Учасник" на формі "Вибір розглядаючого".
- Засідання колегіальних органів. Додати розмежування доступів до засідань для співробітників із роллю "Секретар".
- Додати функціонал збереження та відображення даних про фактичних виконавців задач.
- В реєстрі довідника "Види документів" розширити поле "Назва"[<https://pdb.softline.kiev.ua/agile/browse/CUBDF-1041>](https://pdb.softline.kiev.ua/agile/browse/CUBDF-1041).
- При делегуванні задачі по резолюції відключити автоматичну прив'язку задачі контролю до нової резолюції, якщо делегування здійснюється не Головним виконавцем.
- В нотифікації контролеру посилання на завдання контролю замінити посиланням на задачу контролю з функціональними кнопками.
- Відновити формування моніторингової нотифікації.
- Внести зміни в механізм отримання пакетів з СЕВу для забезпечення завантаження файлів великих розмірів (більше 256Мб).
- Масове копіювання. Створити декількох копій на базі одного шаблонного документа.
- Структурований вхідний документ. Створити завдання контролю по кожному контрольному пункту.
- Довідник "Види документів". Додати автопідстановку атрибуту "На рецензування".
- Нотифікації. Додати інформацію про контрагента в нотифікації за договорами.
- Завдання контролю. Реалізувати можливість відхилення виконання завдання контролером лише для кінцевого виконавця та нотифікацію виконавцям про відміну виконання контролером.
- Додатки документа. Реалізувати можливість нанесення QR коду (реєстраційної відмітки) на додатки документа.
- Контроль. Для пунктів структурованих документів із рівнем контролю відмінним від "Без контролю" в заголовок пункту додати напис «Контрольний пункт».
- Додатки документа. В довідник виду документа додати налаштування завантаження додатків до документу.
- Документи, що надійшли за обміном. Реалізувати можливість створення документа в СЕД без головного образу, а документ, що надійшов в пакеті зберігати як додаток.
- Довідник контрагентів. До довідника додати атрибут «Країна»;
- Web-mail. Додано авторизацію в Office365.
- Новий правопис. В системі змінити слово «проект» на «проєкт» згідно нового українського правопису.
- Обмін документами. Додати фільтр на відображення пакетів в реєстрі «Отримання» \ «Відмовлено» в залежності від паспортності системи.
- Нотифікації. Додати нотифікацію «Документ №{0} було підписано та зареєстровано» для автора документа класу «Договір».
- Форма адресатів. Форму перевести на новий інтерфейс (з Ext на Vue).
- Модуль «Експедиція». Модуль перевести на новий інтерфейс (з Ext на Vue).
- Журнал реєстрації. Додати атрибут «Враховувати підпорядковані підрозділи» при додаванні організаційної одиниці на вкладці «Підрозділи» картки Журналу реєстрації.
- Обговорення по документу. Оновити функціонал обговорення по документам (вкладка «Чат» на документі та форма обговорення на панелі інструментів головної сторінки).
- Архів. Додати дозвіл на виключення Справи з Номеклатури тільки в стані «Проект».
- Адміністрування. Для ролі LocalOrgManager додати право на створення\редагування\видалення контактів у співробітника внутрішньої організації.
- Задачі узгодження. Додати відображення системного номера проекту документа на формах завдань візування та підписання.
- Картка документа. Додати відображення ознаки обов'язковості заповнення поля «На розгляд» за умови відповідного налаштування виду документа.

- послуги з налаштування оновленої версії програмного продукту (комп'ютерної програми) «Система електронного документообігу та автоматизації бізнес-процесів «Меgароlis.DocNet»:

- проведення оновлення програмного продукту (комп'ютерної програми) «Система електронного документообігу та автоматизації бізнес-процесів «Меgароlis.DocNet»: на сервері Замовника;

- перевірка роботи Системи, демонстрація нового функціоналу відповідальним фахівцям Замовника.

**Обґрунтування очікуваної вартості предмета закупівлі, розміру бюджетного призначення:** Очікувана вартість закупівлі формувалась із середніх цін комерційних пропозицій, наданих суб'єктами господарювання.

**Очікувана вартість** 244 800,00 грн з ПДВ